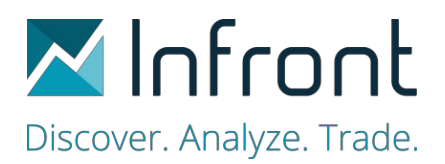

 $v1.8 - 10.10.2019$ 

## IP addresses used by Infront Excel

The following IP address ranges and ports are in use by Infront Excel software and need to be opened in customer firewalls.

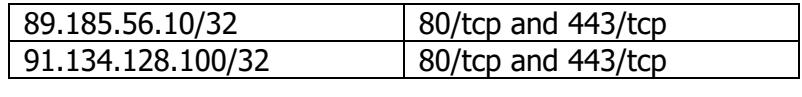

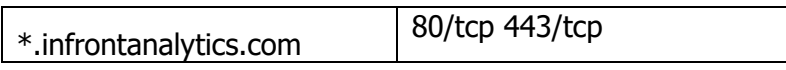

## **Note**

• Infront Excel Engine ("InfrontExcelEngine.exe") needs to be authorized on customer machine by antivirus software.

## Infront Terminal users

Importing Infront Terminal Configuration

• If you are using Infront Terminal, with customize configuration, you must replicate manually these settings in the Infront Excel settings:

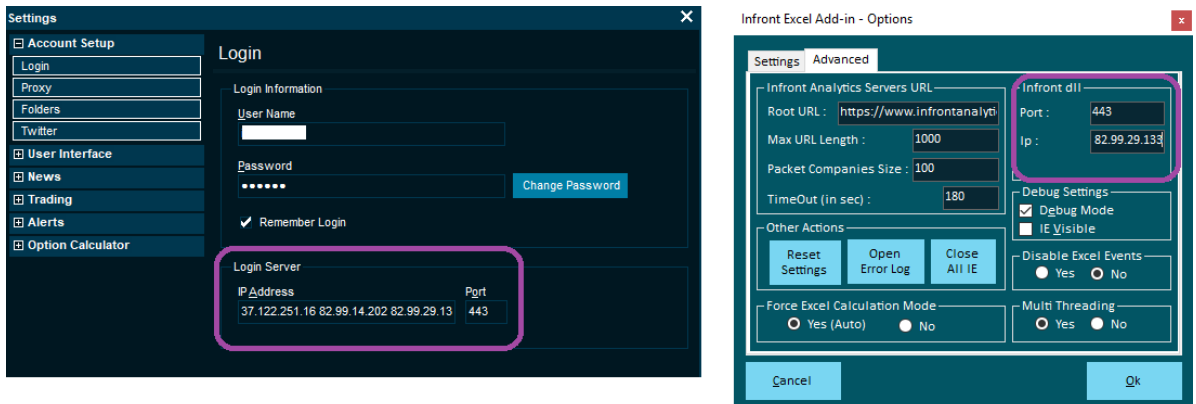